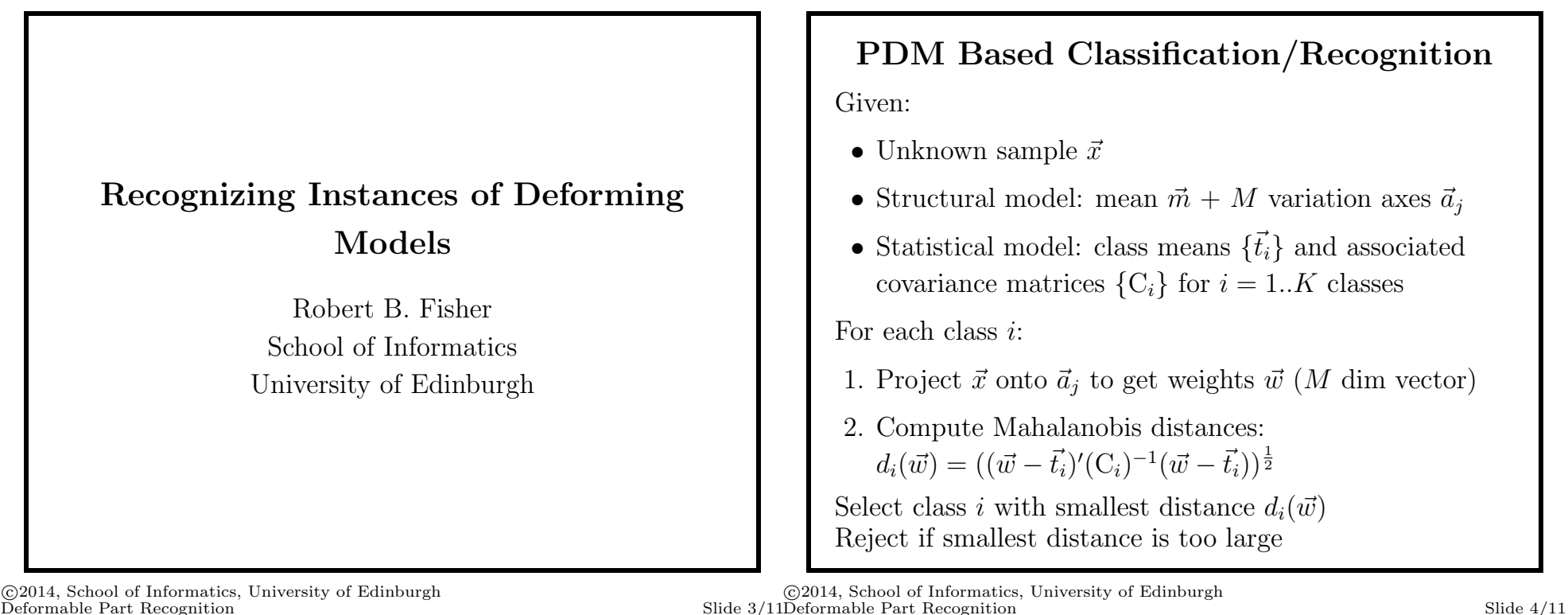

Deformable Part Recognition

## **Model Learning Summary**

- 1. Load image, threshold, get boundary and find corners (c.f. TASK 1, except with a better corner finding threshold)
- 2. Point Distribution Model learning method:
	- (a) Rotate TEEs to standard position
	- (b) Get vertices into vector in a standard order
	- (c) Construct structural model using PCA
	- (d) Project examples into PCA weight space
	- (e) Estimate statistical model of projections

#### **Recognition Summary**

- 1. Load image, threshold, get boundary and find corners (c.f. TASK 1, except with a better corner finding threshold)
- 2. Point Distribution Model classification method:
	- (a) Constraint: reject if not 8 vertices
	- (b) Rotate TEE to standard position for PDM (Constraint: reject if not 2 sets of 4 nearly parallel lines)
	- (c) Get vertices into vector in a standard order
	- (d) Project vector into PCA weight space (structural model)
	- (e) Evaluate statistical likelihood of projection (statistical model) using Mahalanobis distance

©2014, School of Informatics, University of Edinburgh

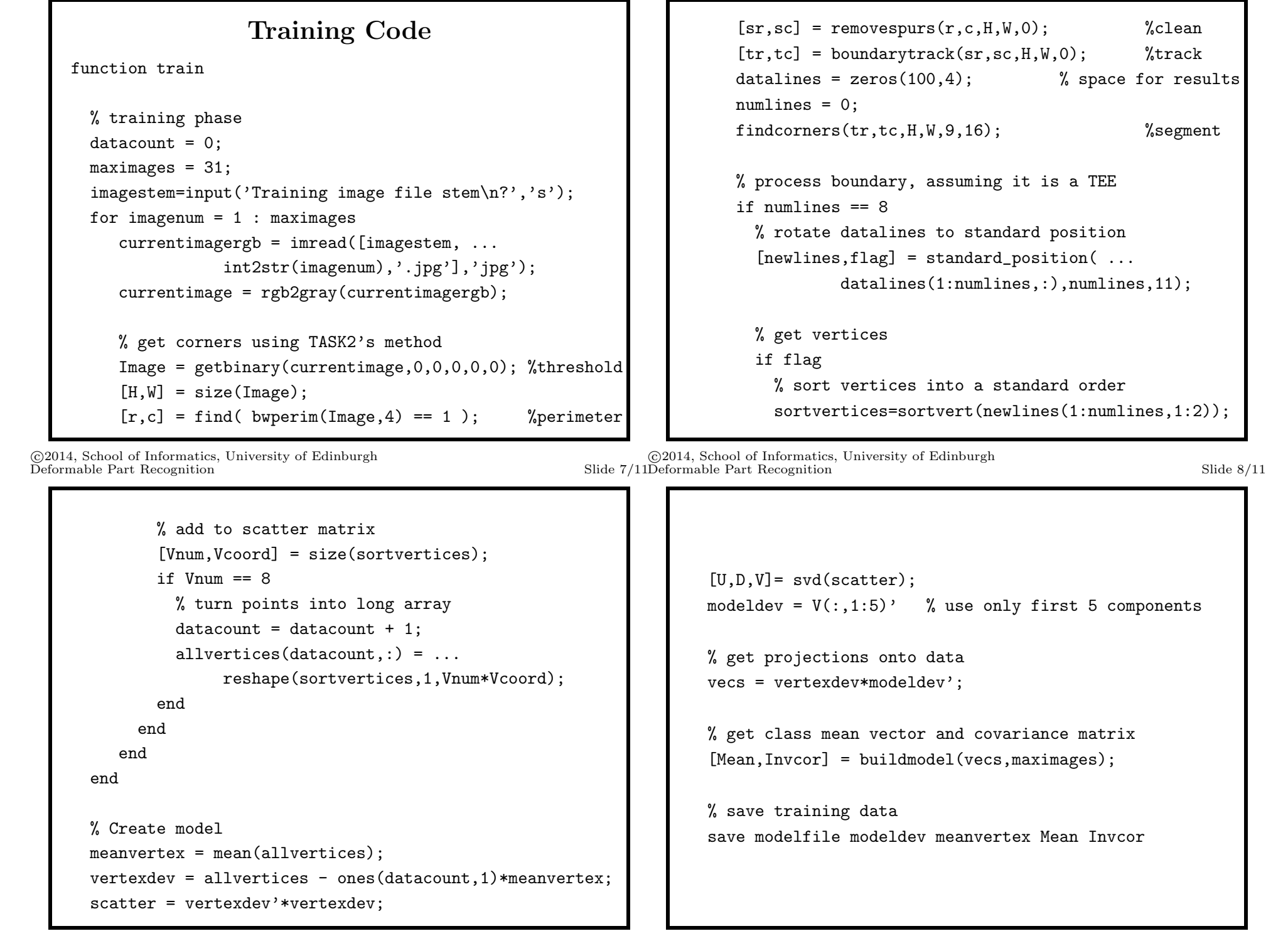

©2014, School of Informatics, University of Edinburgh

©2014, School of Informatics, University of Edinburgh

### **Mahalanobis Distance**

Vector distance measure that takes account of different range of values for different positions in vector and correlation between dimensions

Given vectors  $\vec{a}$ ,  $\vec{b}$  from a set with covariance **C**, the Euclidean Distance between the vectors is:

$$
|| \ \vec{a}-\vec{b}\ ||= [(\vec{a}-\vec{b})'(\vec{a}-\vec{b})]^{\frac{1}{2}}
$$

The Mahalanobis Distance is:

$$
[(\vec{a} - \vec{b})' C^{-1} (\vec{a} - \vec{b})]^{\frac{1}{2}}
$$

IE, scaled and de-correlated differences

@2014, School of Informatics, University of Edinburgh Deformable Part Recognition

Slide  $11/11$ 

# What We Have Learned

1. Use statistical classifier once deformation projected into space of expected values

## **Recognition Code**

Same as Training code up to where  $8 \times 2$  sorted point list reshaped into 16-yector

% turn 8 2D points into 16 vector  $tmp = reshape(sortvertices, 1, 2*Vnum);$ 

% project onto eigenvectors  $vec = (tmp - meanvertex)*modeldev';$ 

% get class distance dist = mahalanobis(vec', Mean, Invcor);

©2014, School of Informatics, University of Edinburgh